## **Практичне заняття 1.04.2020 р.**

## **Побудова 3D-моделі деталі в системі твердотільного моделювання**

Ціль роботи – побудувати 3D-модель деталі в CAD системі за вибором студента (можливі системи – Solidworks, Аскон-Компас, Autodesk Inventor або будь-які інші).

## Хід роботи

Обрати завдання за варіантом, який відповідає порядковому номеру у наведеній таблиці 1 і зображенню представленому у таблиці 2

Таблиця 1.

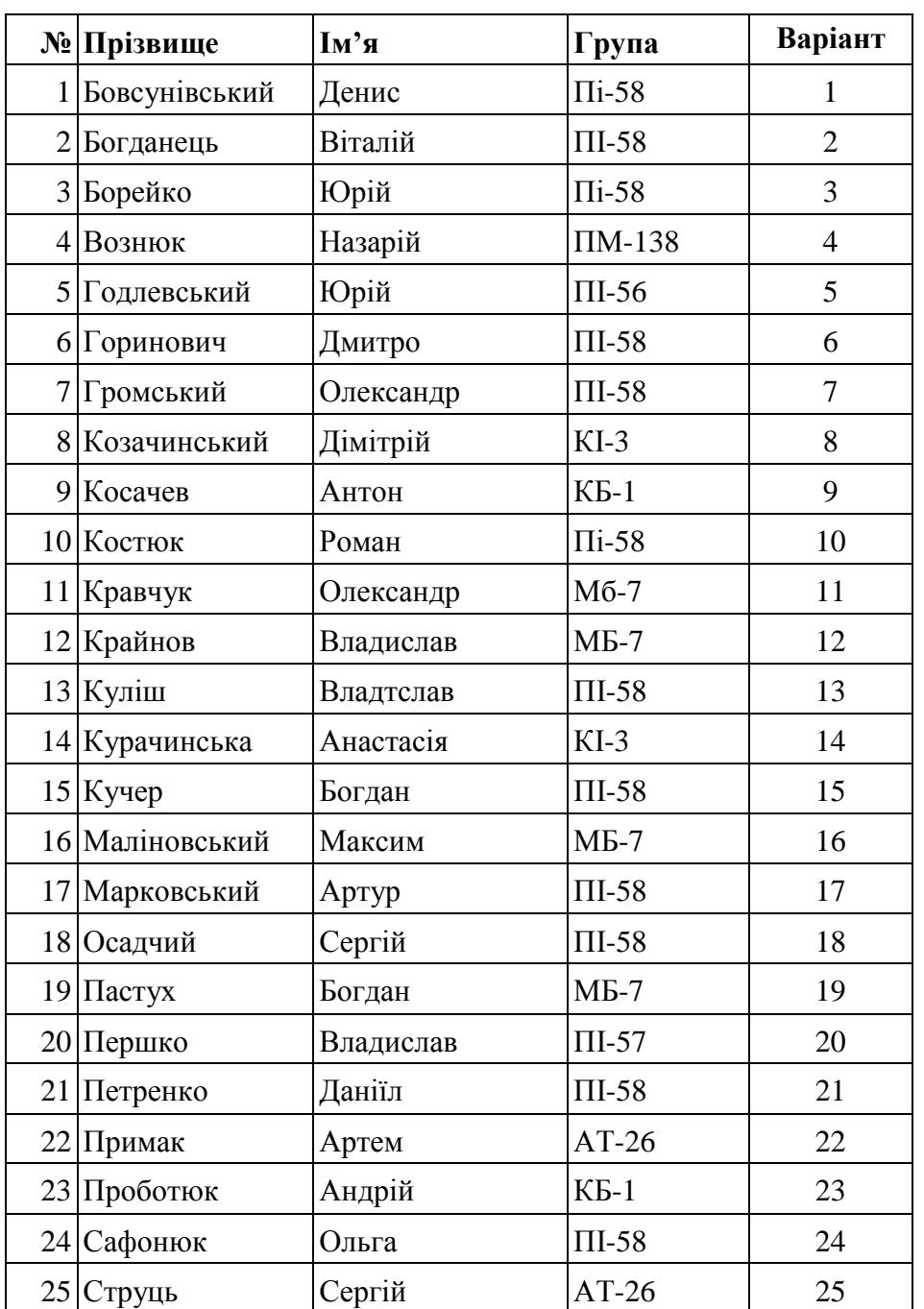

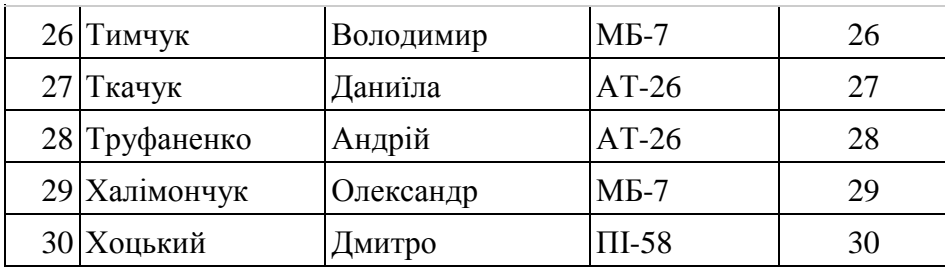

Таблиця 2

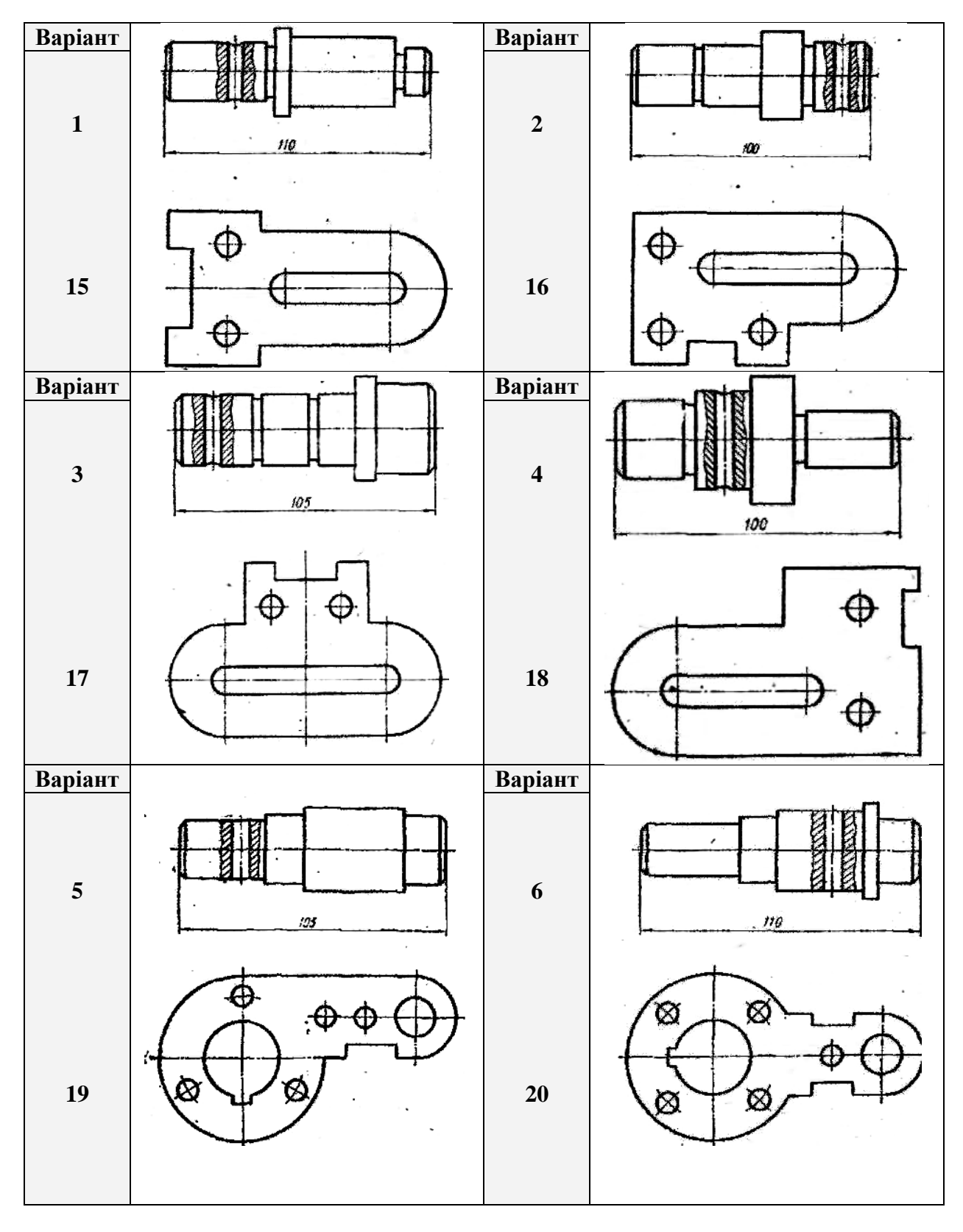

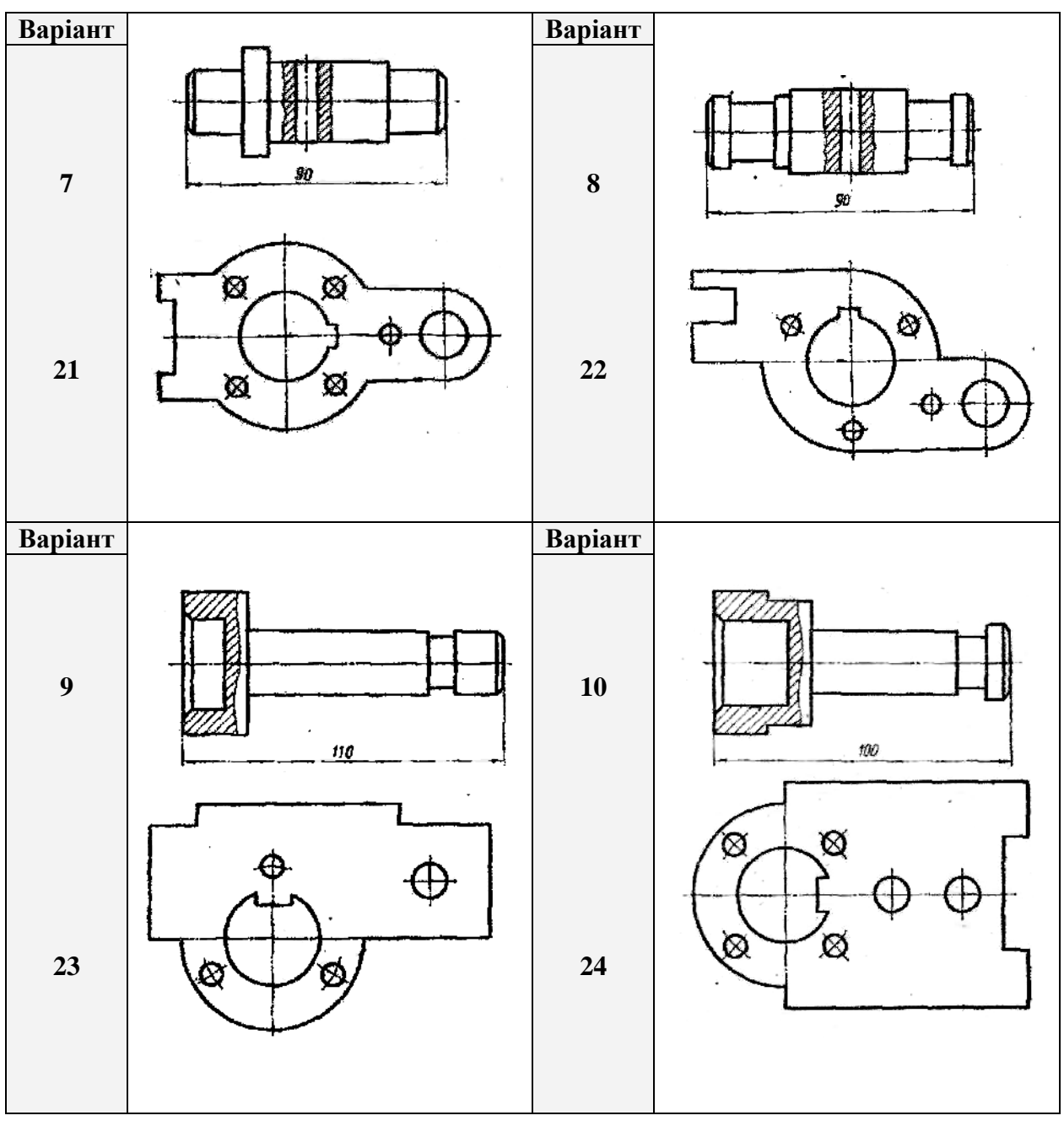

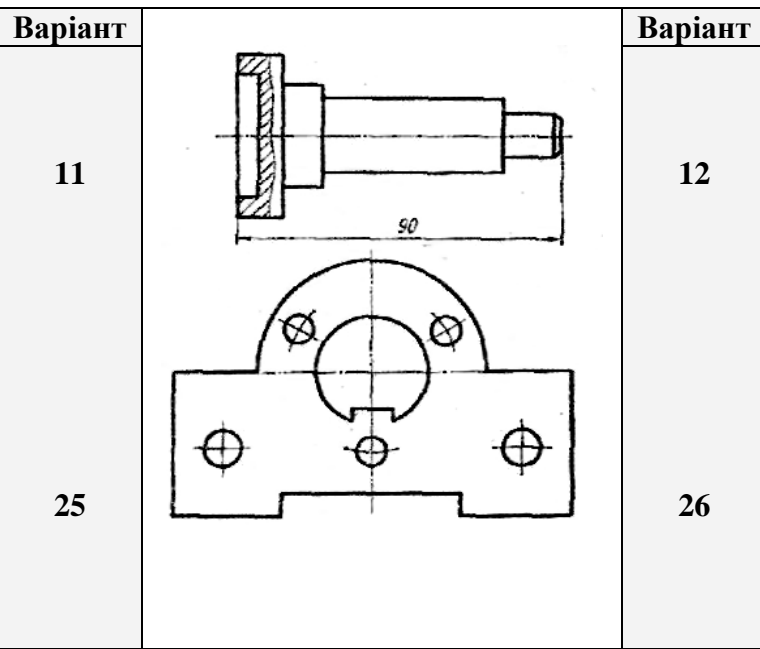

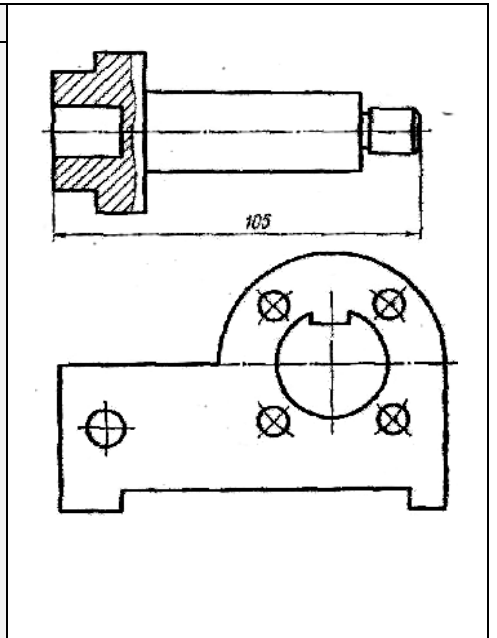

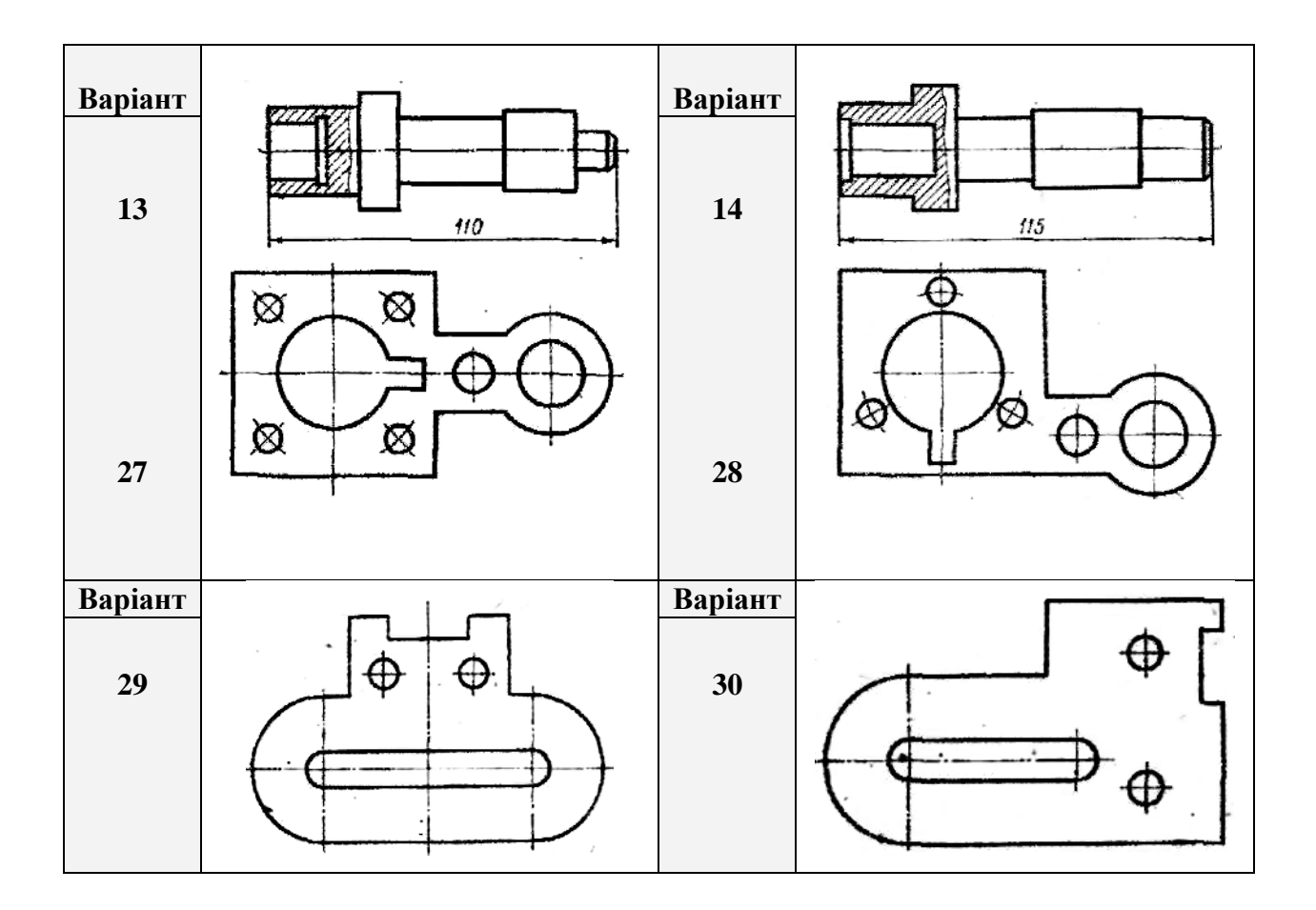

Виконану 3D-модель

та скріншот або jpeg-файл зображення відіслати на **agromovoy@ztu.edu.ua**